### **Casablanca Release Resiliency Testing Status**

#### **Completed**

**We will use vFW use case as the baseline to test this:**

**Pre-requirement:** Instantiate a vFW with closed loop running.

#### VNF Onboarding and Distribution: 97.8% (44/45) PASS

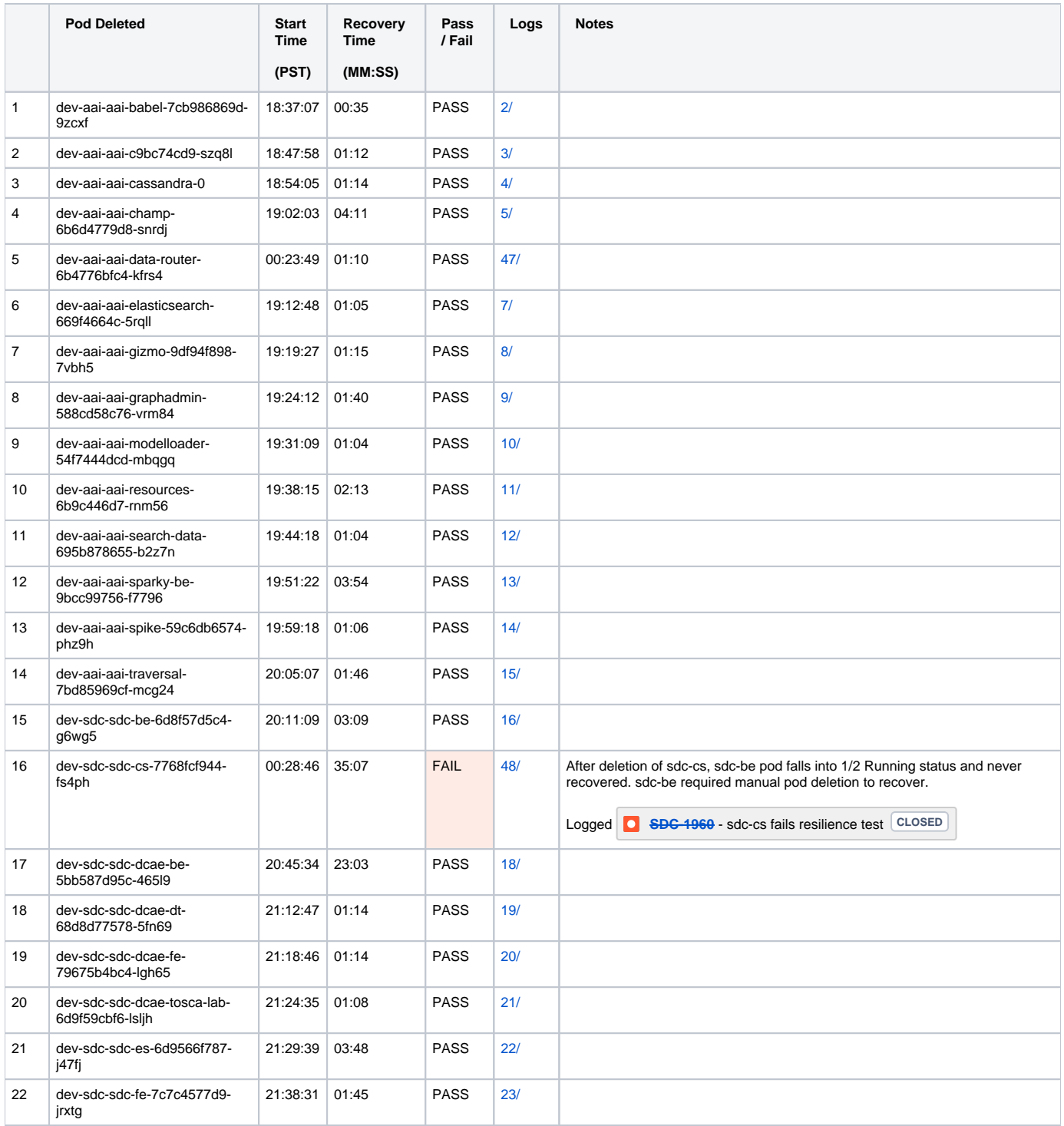

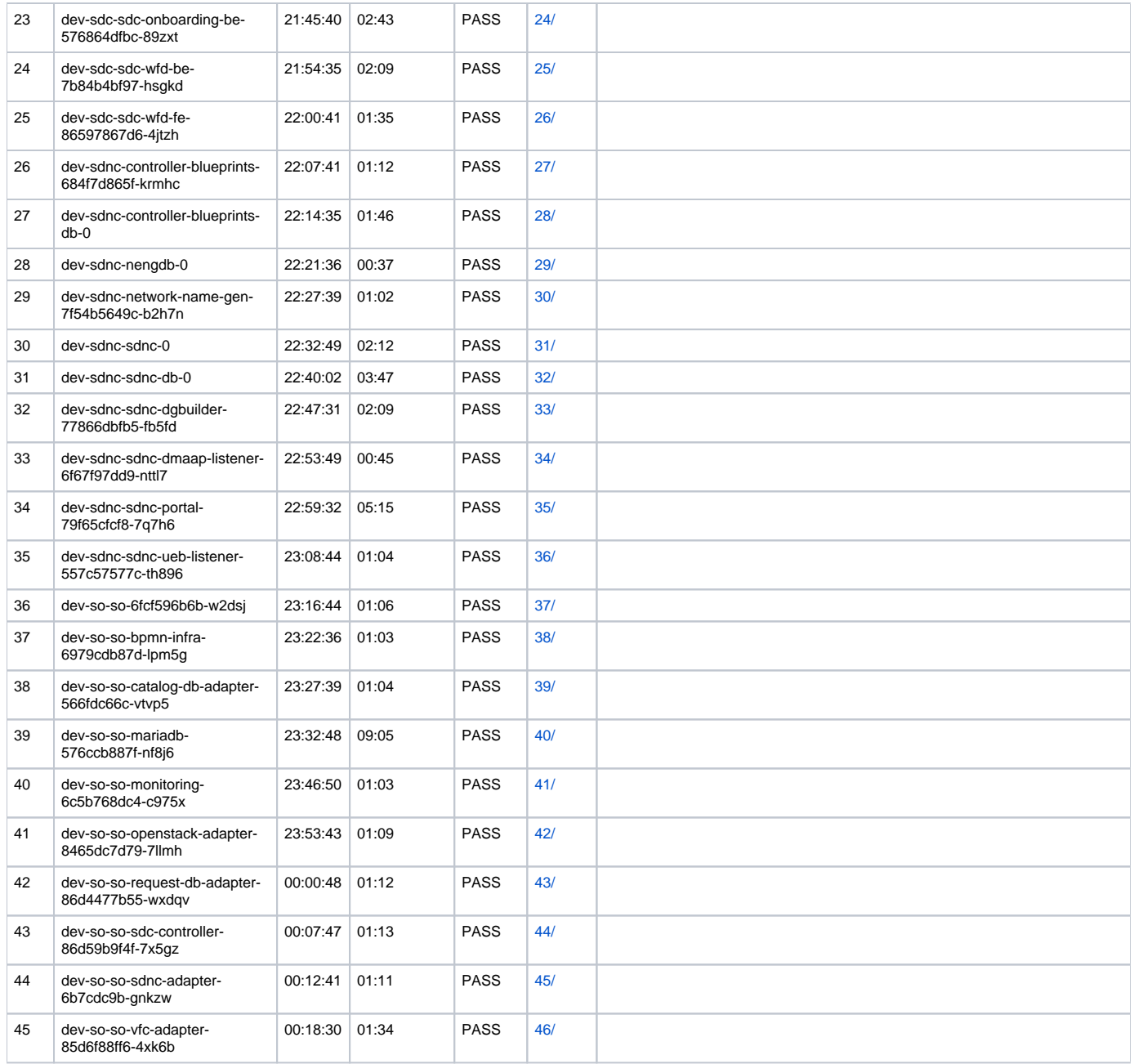

# VNF Instantiation: 96.3% (52/54) PASS

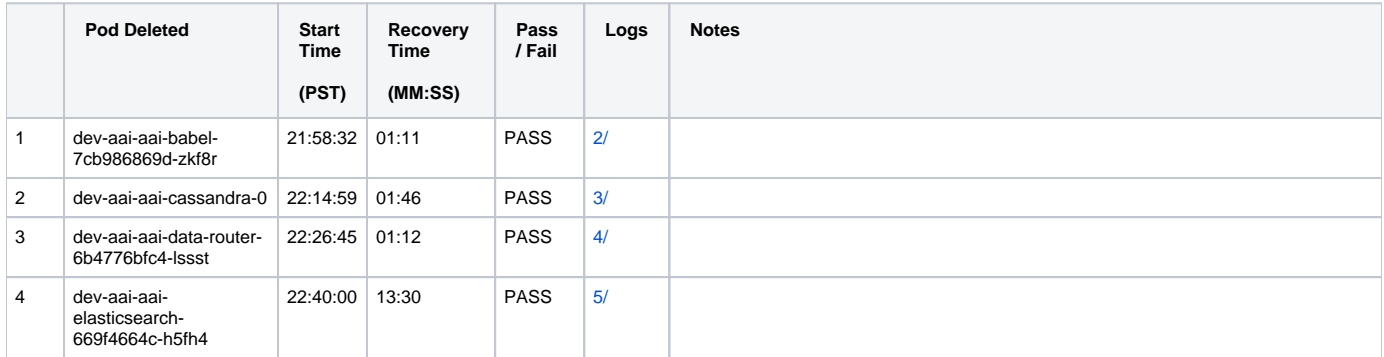

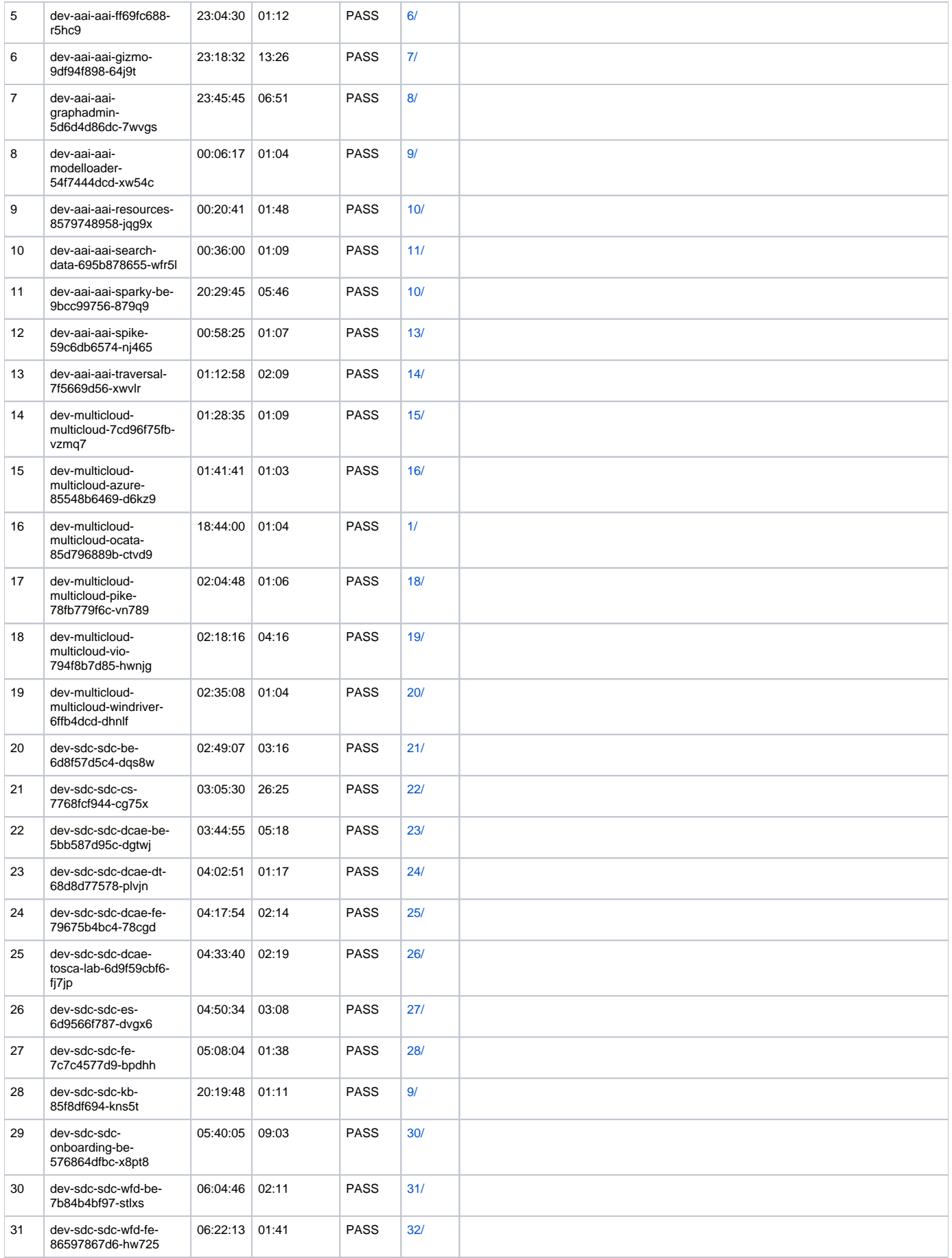

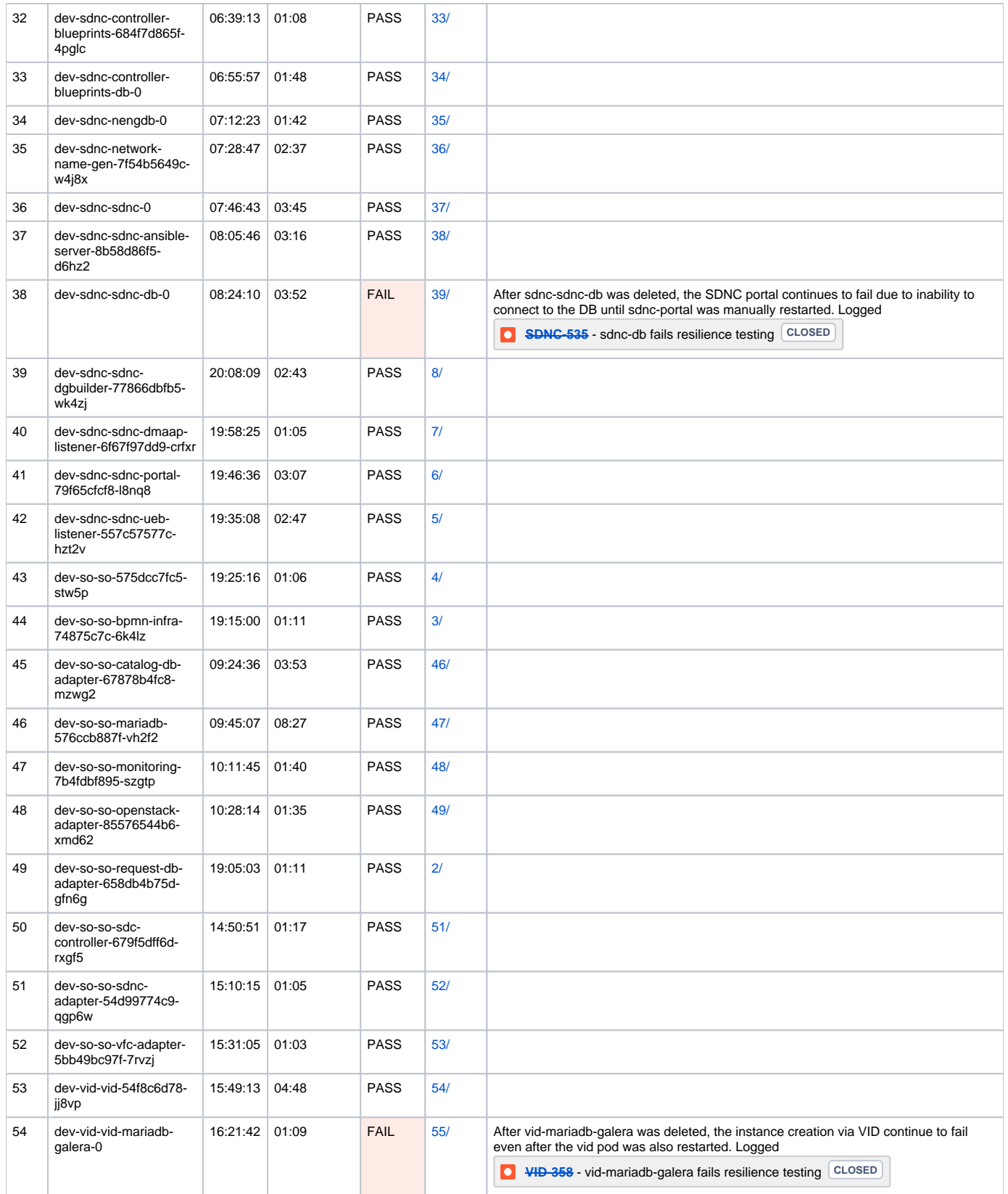

# Closed Loop: 96.7% (59/61) PASS

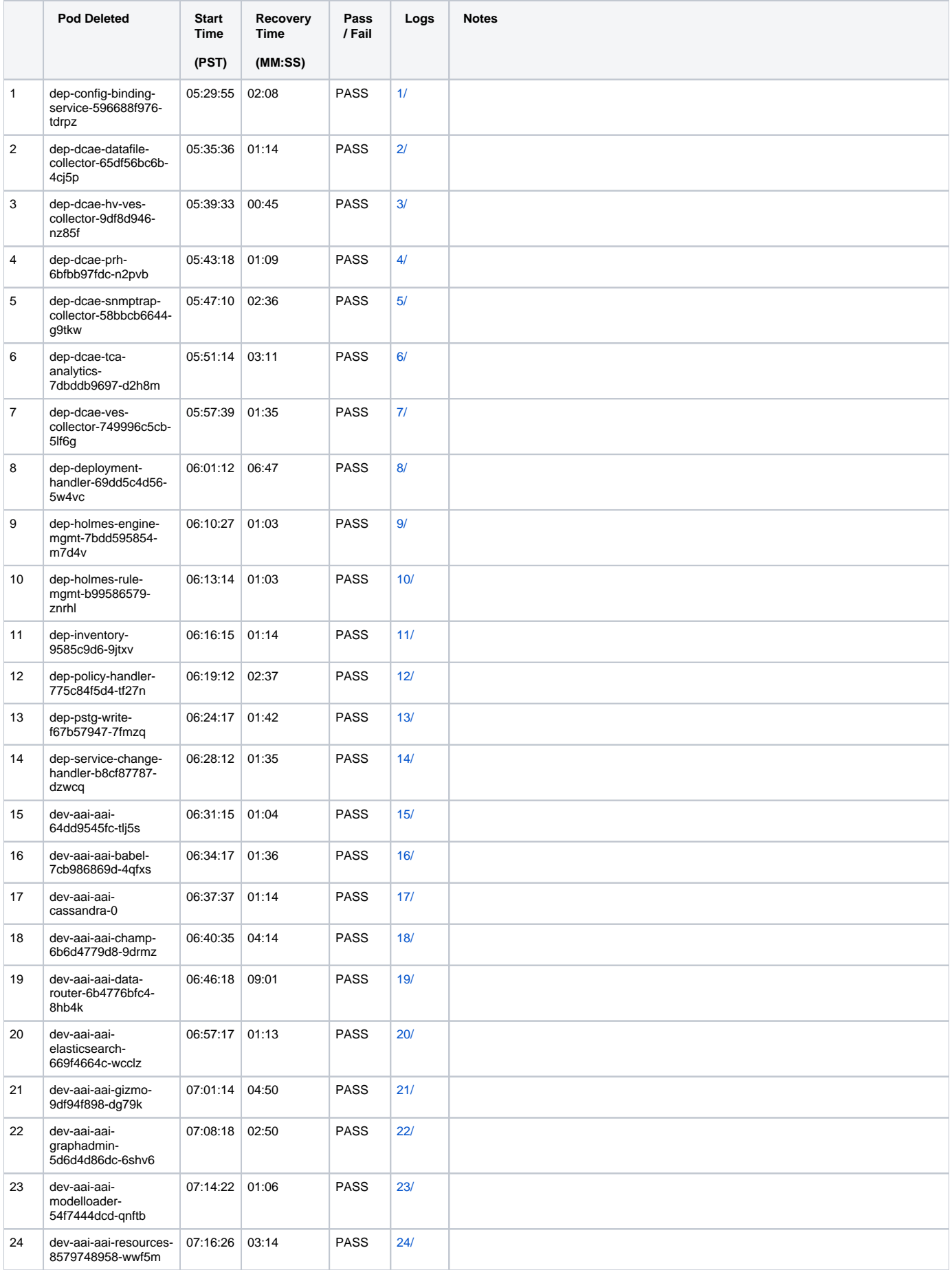

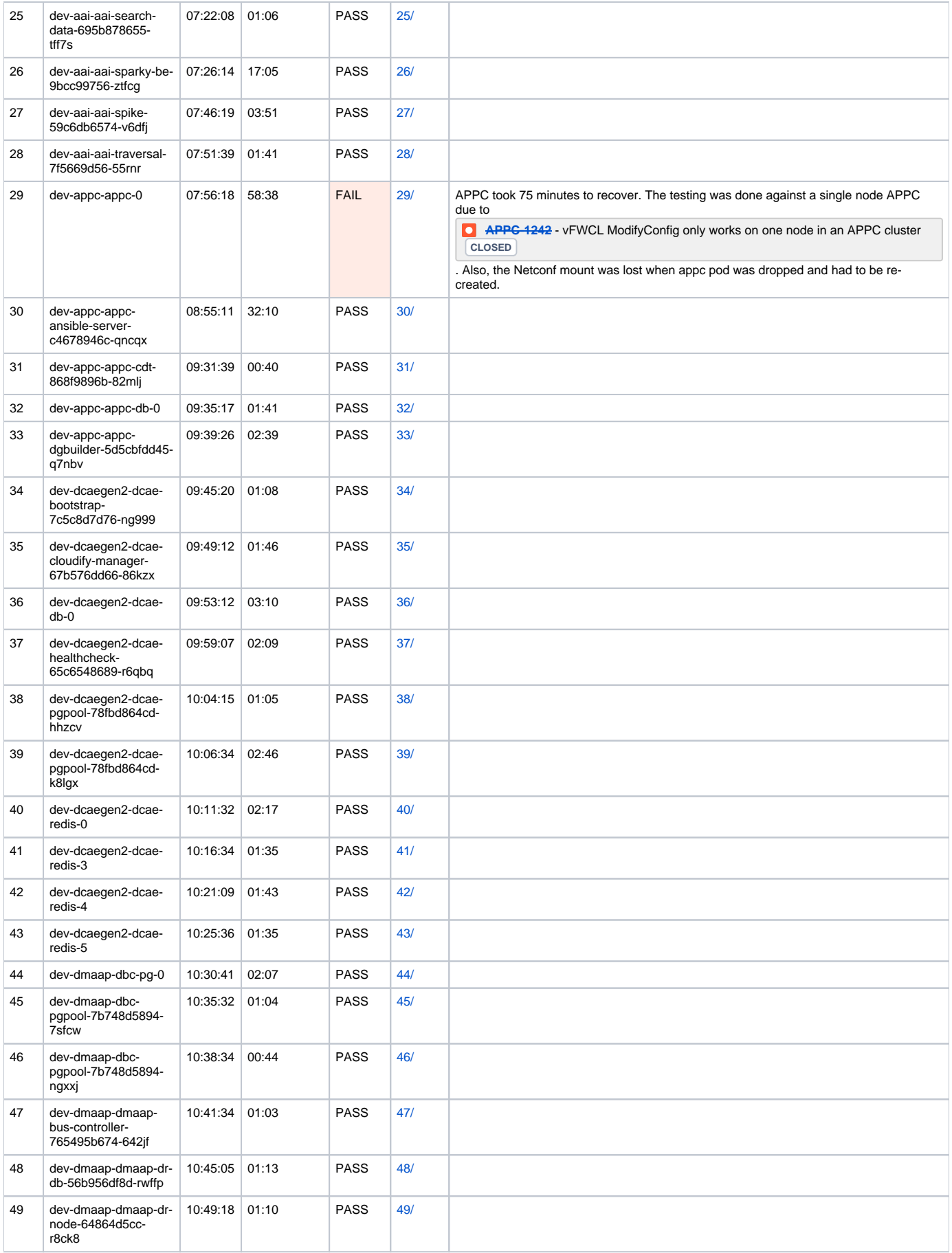

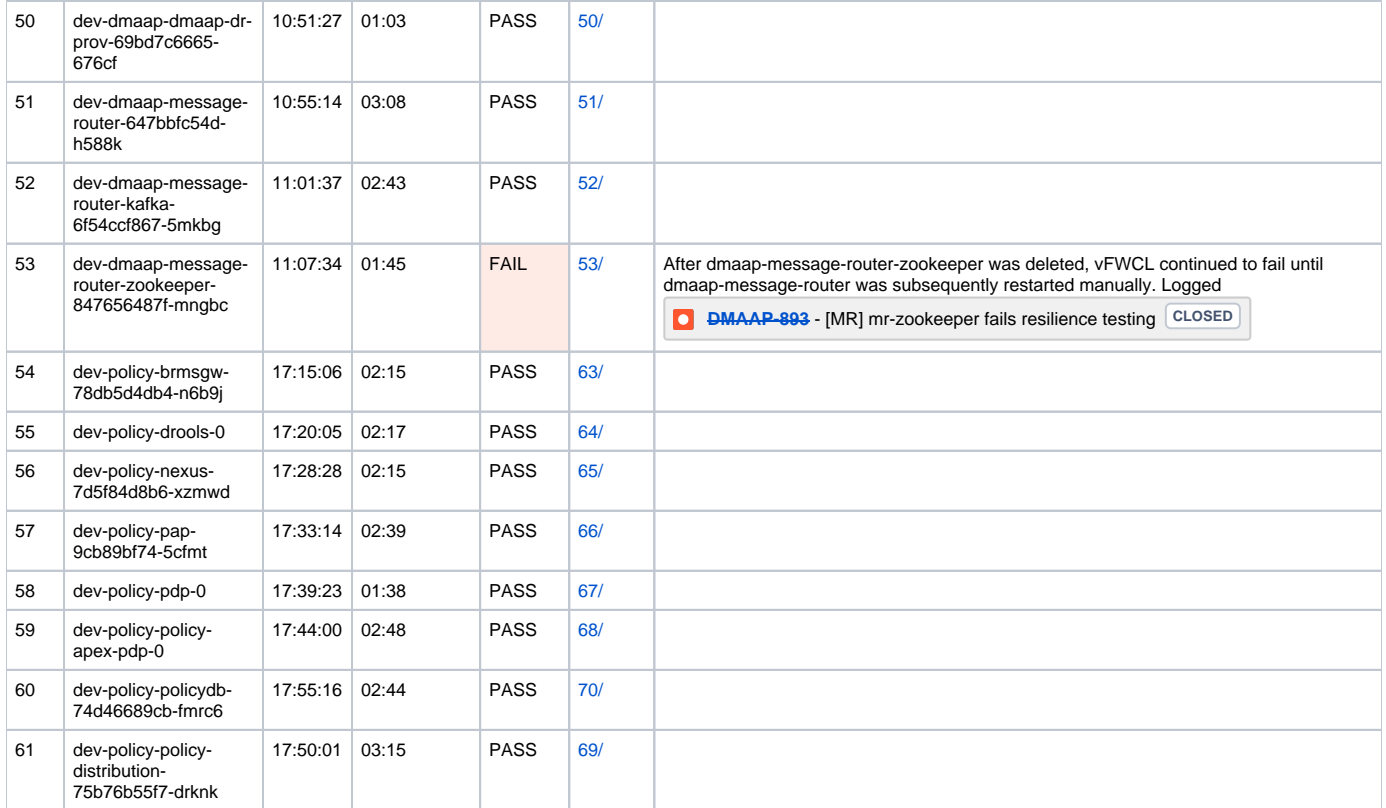

#### **Requirement**

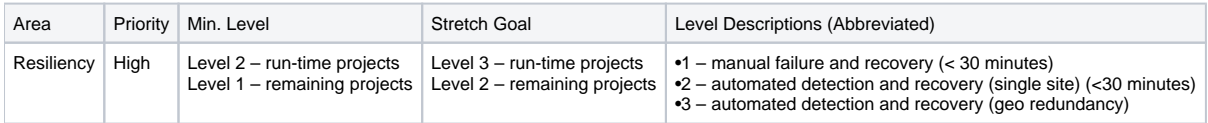